## Como instalar e configurar o Citrix Workspace no iPhone e iPad 10/08/2024 17:53:28

## **FAQ Article Print**

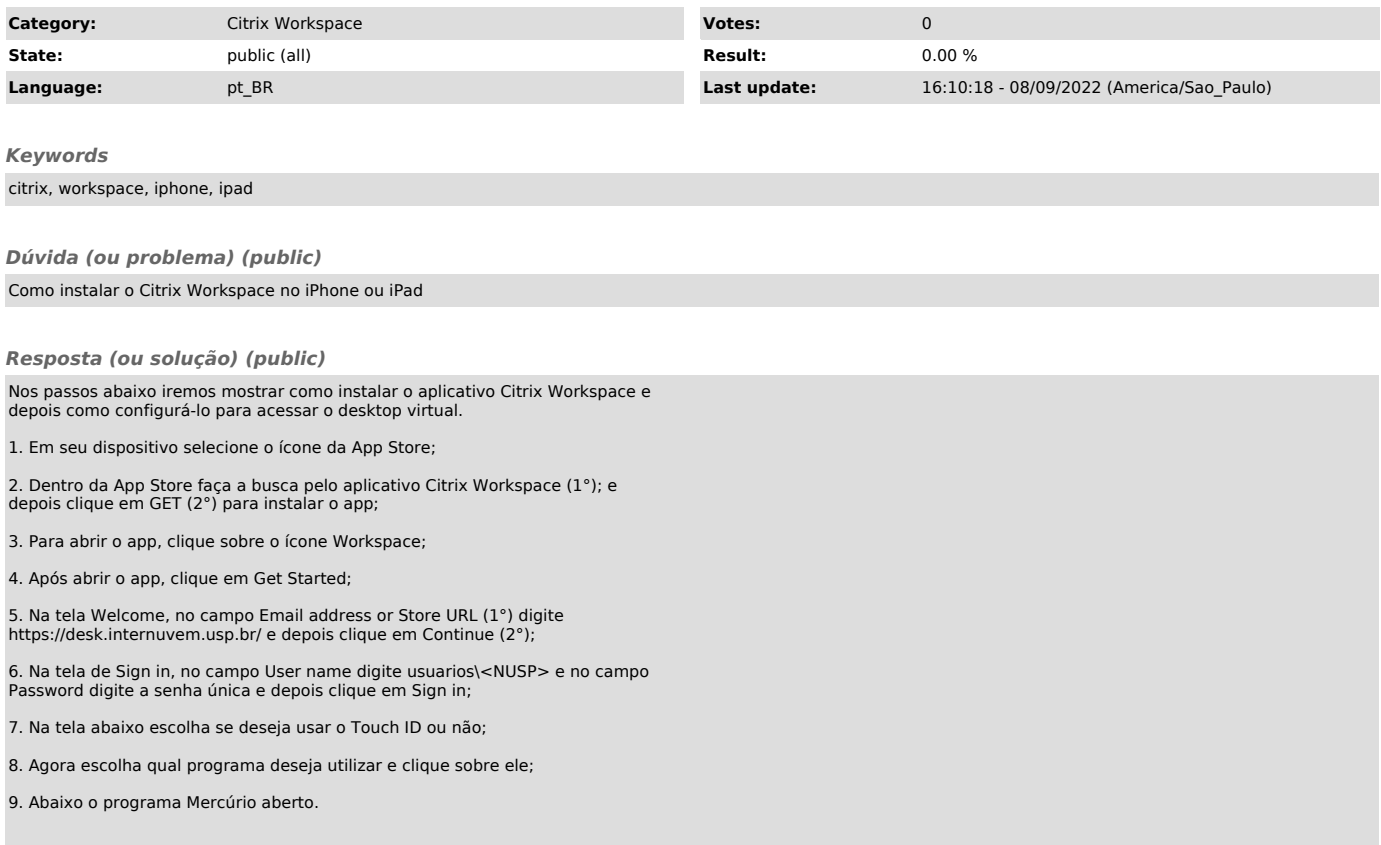